## PROGRAMOVANIE V JAZYKU R stru£né poznámky a zbierka príkladov

Lenka Filová, KAMŠ, FMFI UK

March 20, 2022

# **Contents**

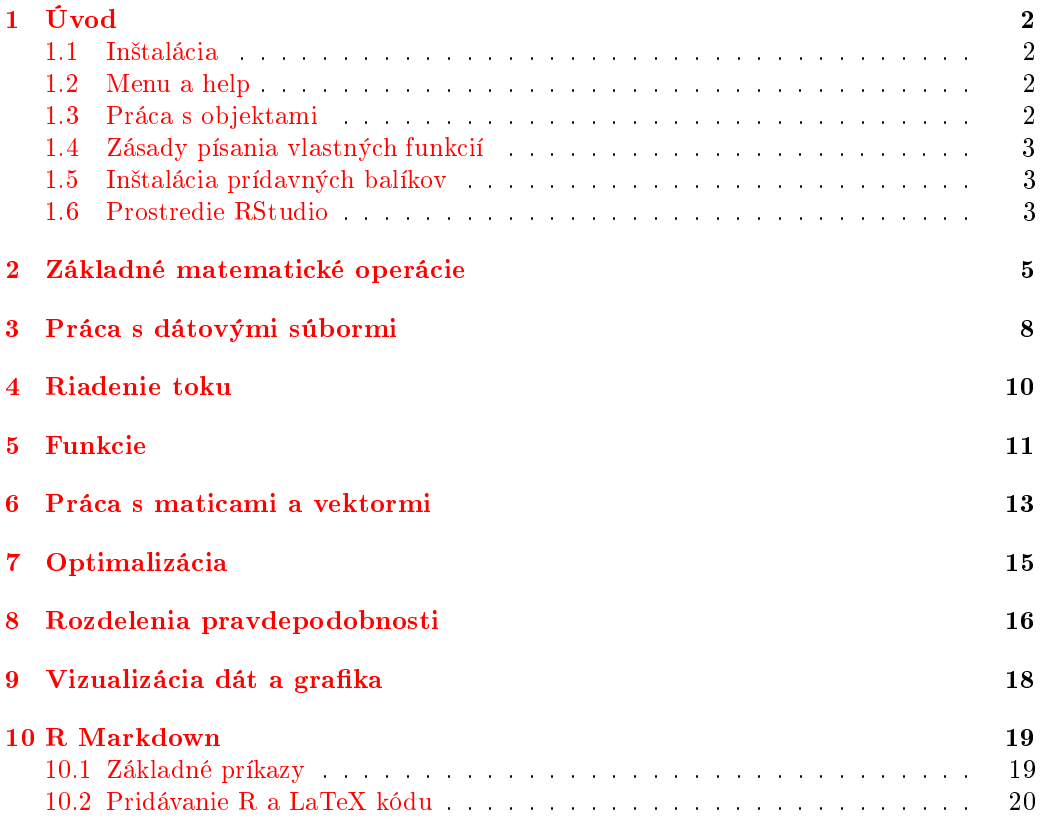

# <span id="page-2-0"></span>Úvod

#### <span id="page-2-1"></span>1.1 Inštalácia

Web stránka a základné prostredie: <www.r-project.org> IDE prostredie: <https://www.rstudio.com/products/RStudio/>

#### <span id="page-2-2"></span>1.2 Menu a help

- ?solve alebo help(function) otvorí dokumentáciu k danej funkcii.
- apropos("solve") nájde všetky funkcie obsahujúce dané slovo.
- example(solve) spustí príklady k funkcii solve.
- help.search("solve") použijeme, ak nepoznáme presný názov funkcie: prehľadáva help alebo ??function.
- RSiteSearch('regression', restrict='functions', matchesPerPage=100)
- help.start() spustí lokálne html prostredie pre help.
- $\bullet$  sessionInfo() vypíše informácie o aktuálnej verzii R a nainštalovaných balíčkoch.

#### <span id="page-2-3"></span>1.3 Práca s objektami

- $\bullet$  1s() vypíše všetky objekty, ktoré sa pri ukončení R uložia do súboru '.RData'.
- rm(obj1, obj2, ...) slúži na odstraňovanie objektov. rm(list = ls()) vymaže všetky objekty (bez ďalšieho varovania!).
- **class(object)** vypíše typ objektu.
- summary(object) je generická funkcia pre súhrnné informácie o rôznych typoch objektov.
- gc() (garbage collection) niekedy užitočné na uvoľnenie pamäte po vymazaní veľkých objektov.
- .Last.value vypíše hodnotu posledného vyčíslovaného výrazu.
- $\bullet$ dir() vypíše obsah aktuálneho adresára.
- **getwd()** vypíše aktuálny adresár.
- setwd("/home/user") zmena aktuálneho adresára.
- q() ukon£enie R.

#### <span id="page-3-0"></span>1.4 Zásady písania vlastných funkcií

- 1. Názvy súborov by mali by´ zmysluplné a ma´ príponu .R.
- 2. Názvy objektov by nemali byť rovnaké ako názvy už existujúcich funkcií v R.
- 3. Pred a za operátormi  $(=, +, -, <, etc.)$  treba dať medzeru.
- 4. Ľavá kučeravá zátvorka sa nepíše na nový riadok, ale za ňou nasleduje nový riadok. Naopak, pravú kučeravú zátvorku píšeme na nový riadok a nič už za ňou nenasleduje (výnimkou je else). Príkazy vnútri kučeravých zátvoriek treba odsadiť.
- 5. Jeden riadok by nemal ma´ viac ako 80 znakov.
- 6. Na odsadenie príkazov používajte dve medzery.
- 7. Na priradenie používajte  $\lt$ -, nie =.
- 8. Nezabúdajte do svojich programov napísať dostatočné množstvo komentárov.

#### <span id="page-3-1"></span>1.5 In²talácia prídavných balíkov

R je rozšíriteľné pomocou balíkov (packages), z ktorých mnohé naprogramovali a dali verejne k dispozícii samotní používatelia R. Ich kompletný zoznam je na adrese: [https:](https://cran.r-project.org/web/packages/) [//cran.r-project.org/web/packages/.](https://cran.r-project.org/web/packages/)

Každý takýto balík má svoju stránku, na ktorej sú základné informácie o ňom, manuály a zdrojové kódy. Napríklad balík TeachingDemos nájdeme na adrese:

<http://cran.r-project.org/web/packages/TeachingDemos/index.html>

Samotné balíky môžeme inštalovať priamo z prostredia R. Postup je nasledovný: V záložke "PACKAGES" -> install package(s) -> 1.krok zvolit CRAN, 2. krok zvoliť balík

```
alebo:
```

```
install.packages("TeachingDemos")
library() # vypise vsetky dostupne nainstalovane balicky
library(TeachingDemos) # nacita konkretny balicek
library(help=TeachingDemos) # vypise vsetky funkcie a objekty balicka
search() # vypise ktore balicky su momentalne nacitane
faces(rbind(1:3,5:3,3:5,5:7))
faces(matrix(sample(1:1000,128,),16,8))
```
#### <span id="page-3-2"></span>1.6 Prostredie RStudio

RStudio nám dáva možnosť mať spolu pokope všetky súbory spojené s projektom: vstupné dáta, skripty, výsledky, obrázky. Nový projekt môžeme vytvoriť cez Click File  $>$ New Project. Po vytvorení projektu sa R nachádza v jeho adresári (skontrolujte to cez getwd()) a sem bude ukladať všetky výstupy a snažiť sa odtiaľ otvoriť súbory, ktoré

#### CHAPTER 1. ÚVOD 4

nebudú mať napísanú kompletnú cestu. Keď reštarujete RStudio, s adresári projektu sa bude nachádza´ súbor .Rproj. Jeho otvorením dostaneme RStudio do stavu, v ktorom bolo pred zatvorením: dostaneme sa k objektom, histórii príkazov a sme v rovnakom adresári.

## <span id="page-5-0"></span>Základné matematické operácie

```
# +, -, *, /, ^
# sqrt(), abs(), choose(n, k)
# sin(), cos(), tan(), asin(), acos(), atan()
# exp()
# log(number, base=number)
# log10(number) - dekadicky
e
pi
1:10
diag(3)
# round(number, digits = pocet.miest)
round(pi, 2)
round(0.5 + (-2:4))Základná syntax
   object <- function(arguments)
var <- 12
var
# alebo
( var <- 12 )
var2 <- "a"
var3 <- "slovo"
"a" -> var3
var*var
var*var2
```
Na názvy premenných sa môžu používať písmená, číslice, bodka, podčiarkovník. Nesmie sa začínať číslom. R je case sensitive.

```
v \leftarrow c(2, 3.1, 5.4)v
v+5sqrt(v)
A <- matrix(c(1,2,3,4,4,5,5,6,1), ncol=3, nrow=3, byrow=TRUE)
dim(A) # rozmery matice
length(B) # pocet prvkov matice
```

```
t(A) # transpozicia matice
A %*% A # nasobenie matic
A * A # nasobenie po prvkoch
solve(A) # inverzia matice
A \frac{9}{6} *\frac{9}{6} solve(A)
```
Príklad 2.1. Vytvorte vektory

- $(0.1^10.2^{25}, 0.1^20.2^{24}, \ldots, 0.1^250.2^1),$
- $\bullet$   $(2, \frac{2^2}{2})$  $\frac{2^2}{2}, \frac{2^3}{3}$  $\frac{2^3}{3}, \ldots, \frac{2^25}{25}$ ),
- vektor s hodnotami  $e^x \cos(x)$  pre  $x = 4, 4.2, ..., 8$ .

Príklad 2.2. Vypočítajte

- $\sum_{i=1}^{300} (i^2 + 2/i)$
- $\sum_{i=1}^{100} (i^3 + 4sin(x))$
- $\sum_{i=1}^{50}(\frac{2^i}{i^2})$  $\frac{2^i}{i^2} + \frac{3^i}{i^3}$  $\frac{3^i}{i^3}$
- $(\sum_{i=1}^{100} i)^2 \sum_{i=1}^{100} i^2$
- $1 + \frac{2}{3} + \frac{2}{3} + \frac{2}{3} + \frac{2}{3} + \frac{6}{5} + \ldots + \frac{2}{3} + \frac{4}{5} + \ldots$

Príklad 2.3. Vytvorte maticu M s 12 rovnakými riadkami (1,-3,4,2). Vypočítajte M'M. Vypočítajte súčet najväčšej a najmenšej vlastnej hodnoty  $M'M$ .

Príklad 2.4. Uvažujme vektor 1:n, kde n je prirodzené číslo. Napíšte príkaz, ktorý určí, koľko prvkov vektora je deliteľných tromi.

Príklad 2.5. Pomocou funkcií rep a : vytvorte vektory

- $(1,1,1,2,2,2,...,10,10,10)$
- $(1,2,...,10,1,2,...10,1,2,...,10)$
- $(4,6,3,4,6,3,...,4,6,3),$  kde sa trojica  $4,6,3$  zopakuje 10-krát.
- (4,4,...,4,6,6...,6,3,3,...,3), kde sa 4 zopakuje 10-krát, 6 sa zopakuje 15-krát a 3 sa zopakuje 8-krát

**Príklad 2.6.** Pomocou funkcie sample vytvorte dva vektory  $x = (x_1, \ldots, x_n)$  a  $y =$  $(y_1, \ldots, y_n)$  dĺžky  $n = 100$ , ktorých prvkami budú náhodné prirodzené čísla z  $(0, 1, 2, \ldots, 999)$ (napríklad ako sample(0:999,100,replace=FALSE)).

- Vytvorte vektor  $(y_2 x_1, y_3 x_2, \ldots, y_n x_{n-1}).$
- Vytvorte vektor

$$
\left(\frac{\sin y_1}{\cos x_2}, \ldots, \frac{\sin y_{n-1}}{\cos x_n}\right).
$$

- $\bullet$  Vytvorte vektor  $(2x_1 + x_2x_3, 2x_2 + x_3x_4, \ldots, 2x_{n-2} + x_{n-1}x_n).$
- Vypíšte všetky prvky y, ktoré sú väčšie ako 500.
- Vypíšte indexy všetkých prvkov y, ktoré sú väčšie ako 500.
- Vypíšte tie prvky x, ktoré zodpovedajú prvkom y väčším ako 500.
- .<br>• Nájdite najväčší prvok y a vypíšte všetky prvky y, ktoré sa od neho líšia najviac o 100.
- $\bullet$  Vypíšte indexy všetkých párnych prvkov x.
- Zora¤te prvky vektora x tak, aby jeho indexy zodpovedali zoradeniu vektora y od najmenšieho prvku po najväčší.

# <span id="page-8-0"></span>Práca s dátovými súbormi

Príklad 3.1. Nech x <- c(NA, 3, 33, 6, 7, 9, NA, 23, NA, 11, NA, 22, NA, NA, 12, 4). Napíšte príkaz, ktorý

- Spočíta, koľko chýbajúcich hodnôt je vo vektore.
- Vráti indexy zodpovedajúce chýbajúcim hodnotám v x.
- Všetky chýbajúce hodnoty nahradí číslom 0.
- $\bullet$  Vymaže všetky chýbajúce hodnoty.
- Vráti logický vektor, ktorý bude mať prvky s hodnotou TRUE na mieste chýbajúcich hodnôt a inde FALSE.

Príklad 3.2. Pomocou príkazu scan načítajte súbor ako

- vektor dĺžky 20
- maticu s 20 riadkami
- $\bullet$  maticu s 10 riadkami a 2 stĺpcami

**Príklad 3.3.** Vytvorte jednoduchý dátový rámec typu  $10 \times 4$ . Usporiadajte jeho položky podľa veľkosti prvej premennej.

Príklad 3.4. Načítajte do premennej seishu dáta http://www.iam.fmph.uniba.sk/ospm/Filova/vsa/Seishu.txt, ktoré popisujú výsledky testov japonského vína.

- 1. Vytvorte dátový rámec seishu2, ktorý bude obsahovať len premenné y1 a x1.
- 2. Zo seishu2 vymažte všetky riadky, v ktorých premenná y1 nadobúda zápornú hodnotu
- 3. Určte koeficienty priamky, ktorá vznikne fitovaním lineárneho modelu závislosti y1 od x1 v seishu2 metódou najmenších štvorcov.

Príklad 3.5. Načítajte dáta VADeaths (dostupné priamo v R).

- **Presvedčte sa, či je VADeaths typu data.frame** a ak nie, skonvertujte ho.
- Vytvorte novú premennú sucet a zapí²te do nej sú£ty jednotlivých riadkov súboru.
- Zmeňte poradie premenných tak, aby sucet bol prvý stĺpec.

● Usporiadajte riadky zostupne podľa hodnoty premennej sucet.

Príklad 3.6. Načítajte dáta swiss (dostupné priamo v R).

- Vypíšte tie riadky, pre ktoré je hodnota premennej Fertility vyššia ako 70.
- Usporiadajte súbor podľa hodnôt premennej Agriculture.
- Vypíšte tie riadky, pre ktoré je hodnota premennej Infant.Mortality vyššia ako 20 a zároveň hodnota premennej Catholic nižšia ako 10.
- · Určte koeficienty priamky, ktorá vznikne fitovaním lineárneho modelu závislosti Infant. Mortality od Education metódou najmenších štvorcov.
- Vytvorte premennú Relig, ktorá bude nadobúdať hodnotu 0, ak Catholic je menej ako 10, hodnotu 1, ak Catholic je medzi 10 a 30 a hodnotu 2 pre Catholic nad 30.

## <span id="page-10-0"></span>Riadenie toku

**Príklad 4.1.** Vypočítajte  $1^2 + 2^2 + 3^2 + \ldots + 400^2$ .

**Príklad 4.2.** Vypočítajte  $1 * 2 + 2 * 3 + 3 * 4 + ... + 249 * 250$ .

Príklad 4.3. Bez použitia funkcie factorial vypočítajte 10!.

**Príklad 4.4.** Napíšte skript, ktorý vypočíta  $1 + 1/1! + 1/2! + 1/3! + ... + 1/10!$  a po každom pripočítaní vypíše priebežný súčet.

Príklad 4.5. Nájdite súčet párnych členov Fibonacciho postupnosti, ktoré sú menšie ako 4 milióny.

Príklad 4.6. Pomocou cyklu vytvorte nasledovnú maticu typu 5x5:

$$
\begin{bmatrix} 0 & 1 & 2 & 3 & 4 \\ 1 & 0 & 1 & 2 & 3 \\ 2 & 1 & 0 & 1 & 2 \\ 3 & 2 & 1 & 0 & 1 \\ 4 & 3 & 2 & 1 & 0 \end{bmatrix}
$$

Príklad 4.7. Nájdite súčet všetkých násobkov 3 a 5, ktoré sú menšie ako 1000.

**Príklad 4.8.** Napíšte program, ktorý vypočíta  $1+2+\ldots+300$  a po každom dvadsiatom sčítanci vypíše medzisúčet.

Príklad 4.9. Vypočítajte

•  
\n
$$
\sum_{i=1}^{20} \sum_{j=1}^{5} \frac{i^3}{2+3j}
$$
\n•  
\n
$$
\sum_{i=1}^{20} \sum_{j=1}^{5} \frac{i^3}{2+3ij}
$$
\n•  
\n
$$
\sum_{i=1}^{20} \sum_{j=1}^{i} \frac{i^3}{2+3ij}.
$$

**Príklad 4.10.** Vytvorte maticu M typu  $10 \times 10$ , pre ktorú  $M_{i,i} = 3$ ,  $M_{i+1,i} = M_{i,i+1} = 1$ ,  $i = 1, \ldots, 10$  a všetky ostatné prvky sú nuly.

## <span id="page-11-0"></span>Funkcie

Príklad 5.1. Napíšte funkciu, ktorá na vstupe načíta tri čísla a vypíše, či môžu byť stranami trojuholníka.

Príklad 5.2. Napíšte funkciu, ktorá načíta štyri čísla a,b,c,d, ktoré predstavujú dva uzavreté intervaly  $[a,b]$  a  $[c,d]$ . Program vypíše tú z nasledujúcich viet, ktorá pre ne platí:

Intervaly su disjunktne. Jeden z intervalov je podmnozinou druheho. Intervaly sa pretinaju.

Príklad 5.3. Napíšte program, ktorého vstupom budú koeficienty kvadratickej rovnice  $ax^2+bx+c=0$  a výstupom reálne korene (dva alebo jeden) alebo string "rovnica nema realne korene".

Príklad 5.4. Napíšte program, ktorého vstupom bude prirodzené číslo n a ktorý na vypočíta súčet  $2 + 4 + \ldots + n$ , ak n je párne alebo  $2 + 4 + \ldots + (n - 1)$ , ak n je nepárne.

**Príklad 5.5.** Napíšte funkciu, ktorá vypočíta súčin abc pre také  $a < b < c \in \mathbb{N}$ , pre ktoré  $a^2 + b^2 = c^2$  a  $a + b + c = 1000$ .

Príklad 5.6. Pre prirodzené čísla definujme nasledovnú postupnosť:

 $n \to n/2$ , ak n je párne

 $n \rightarrow 3n+1,$ ak n je nepárne

Teda napríklad, ak by prvým členom postupnosti bolo číslo 13, postupnosť by vyzerala nasledovne:

13 40 20 10 5 16 8 4 2 1

Napíšte program, ktorý zistí, pre ktoré prirodzené číslo menšie ako N, má takáto postupnosť najväčšiu dĺžku.

Príklad 5.7. Napíšte funkciu pre výpočet sumy

$$
f(n) = \sum_{r=1}^{n} \sum_{s=1}^{r} \frac{s^2}{10 + 4r^3}.
$$

Príklad 5.8. Napíšte funkciu, ktorá určí, či sú dve vstupné množiny A, B (dané reálnymi vektormi) disjunktné. Ak nie sú disjunktné, vypíše ich prienik.

Príklad 5.9. Napíšte funkciu, ktorá pre daný vektor x vráti všetky prvky x, ktoré sú väčšie ako mean(x).

**Príklad 5.10.** Napíšte funckiu, ktorá pre daný vektor  $x \in \mathbb{R}^n$  a funkciu  $f : \mathbb{R} \to \mathbb{R}$ , vypočíta  $\sum_{i=1}^n i \cdot f(x_i)$ .

Príklad 5.11. Napíšte funkciu, ktorá určí, či sú dve vstupné slová anagramy. Anagram je slovo, ktoré z iného slova vznikne iným usporiadaním písmen.

Príklad 5.12. Napíšte funkciu, ktorá pre vektor  $x$  a reálne číslo  $k$  nájde taký prvok  $x$ , ktorý je najbližšie ku $k.$ 

Príklad 5.13. Vytvorte funkciu, ktorá zo vstupného vektora vymaže všetky duplicitné prvky.

Príklad 5.14. Vytvorte funkciu, ktorá vráti TRUE, ak sa reálne číslo na vstupe nachádza vo vstupnom vektore x.

## <span id="page-13-0"></span>Práca s maticami a vektormi

**Príklad 6.1.** Vytvorte maticu  $M_1$ , ktorej i, j-ty prvok je minimom z indexov i, j a maticu  $M_2$ , ktorej *i*, *j*-ty prvok je maximom z indexov *i*, *j*.

Príklad 6.2. Vyriešte sústavu rovníc

$$
3x + 2y - z = 1 \tag{6.1}
$$

$$
2x - 2y + 4z = -2 \tag{6.2}
$$

$$
-x + 0.5y - z = 0. \t(6.3)
$$

Príklad 6.3. Napíšte funkciu, ktorá vráti počet NA vo vektore.

**Príklad 6.4.** Napíšte funkciu, ktorá pre dva vektory  $x, y$  a index k vráti počet prvkov  $y$ , ktoré sú menšie ako  $x_k$ .

**Príklad 6.5.** Napíšte funkciu, ktorej vstupom budú čísla  $k \in \mathbb{R}$  a n  $\in \mathbb{N}$  a výstupom matica typu  $n \times n$ , ktorá ma na diagonále k a mimo diagonály 1.

Príklad 6.6. Napíšte funkciu, ktorej vstupom bude vektor x a prirodzené číslo d a výstupom matica, ktorá bude mať v i-tom stĺpci vektor i-tych mocnín x, kde  $i = 1, \ldots, d$ . Napríklad pre vstup x <- c(1,2,3), d=3 dostaneme výstup

1 1 1 2 4 8 3 9 27

**Príklad 6.7.** Napíšte funkciu, ktorej vstupom bude vektor  $x = (x_1, ..., x_n)$  a výstupom vektor  $((x_1 + x_2 + x_3)^2/1, (x_2 + x_3 + x_4)^2/2, ..., (x_{n-2} + x_{n-1} + x_n)^2/(n-2)).$ 

Príklad 6.8. Napíšte funkciu, ktorej vstupom bude n-prvkový vektor a výstupom zvyšok ciferného sú£tu prvkov tohto vektora po delení tromi.

Napríklad pre vektor  $(0,1,2,7)$  je požadovaný výstup 1 a pre vektor  $(2,3,4)$  je výstup 0.

Príklad 6.9. Napíšte funkciu, ktorej vstupom bude n-prvkový vektor pozostávajúci z £ísel 0,1,2 a výstupom trojprvkový vektor udávajúci po£ty týchto £ísel. Teda napríklad pre vstupný vektor  $(0,0,1,2,2,1,0,1,1,1)$  dostaneme výsledok  $(3,5,2)$ .

Príklad 6.10. Napíšte funkciu, ktorej vstupom bude n-prvkový vektor a výstupom logická hodnota  $(T/F)$  v závislosti od toho, či je daný vektor palindróm. Za palindróm považujeme reťazec, ktorý sa "rovnako číta" odpredu aj odzadu, napríklad abcba alebo abccba sú palindrómy, ale abcbad nie.

Príklad 6.11. Napíšte funkciu, ktorej vstupom bude vektor pozostávajúci z núl a jednotiek a výstupom £íslo, ktoré udáva po£et "sérií" v tomto vektore. Pod sériou rozumieme postupnos´ rovnakých £ísel, pred a za ktorou je iné £íslo. Teda napríklad vektor (0, 0, 1, 1, 1, 0, 1, 1, 0, 0, 0, 1) má 6 sérií.

**Príklad 6.12.** Napíšte funkciu, ktorej vstupom bude vektor  $x = (x_1, ..., x_n)$  a výstupom

matica  $F$ , ktorej *i*-ty riadok je  $(x_i, x_i^3, \ln(1 + x_i))$ . Vypíšte všetky nepárne riadky matice  $F$ , ktorá je výstupom tejto funkcie pre vstupný vektor x, ktorý obsahuje diskretizáciu intervalu [0,10] na 21 rovnakých £astí.

Príklad 6.13. Napíšte funkciu, ktorej vstupom je matica s celočíselnými prvkami. Výstupom funkcie bude matica tých istých rozmerov s tým, že každé nepárne číslo bude nahradené svojim dvojnásobkom.

Príklad 6.14. Napíšte funkciu, ktorá pre vstupnú štvorcovú maticu M určí, či je

- symetrická
- $\bullet$  pozitívne semidefinitná
- ortogonálna

**Príklad 6.15.** Vytvorte maticu typu  $7 \times 4$ , ktorej stĺpce budú ľubovoľné štyri rôzne permutácie prvkov vektora (2, 6, 8, 12, 21, 34, 49).

Príklad 6.16. Napíšte funkciu, ktorá pre maticu M vráti vektor, ktorého prvky tvoria diagonálu matice  $M^2$ .

**Príklad 6.17.** Napíšte funkciu, ktorá pre vstupnú maticu  $M$ 

- vypíše rozdiel medzi najmenším a najväčším prvkom
- vypíše riadkové a stĺpcové indexy najväčšieho a najmenšieho prvku
- $\bullet\,$  vzájomne vymení najväčší a najmenší prvok

**Príklad 6.18.** Napíšte funkciu, ktorá pre vstupnú maticu  $M$  vypočíta Kroneckerov súčin matice

$$
\begin{pmatrix}\n1 & 5 & 0 \\
2 & 4 & 3\n\end{pmatrix}
$$

s maticou M, teda

$$
\begin{pmatrix} 1 & 5 & 0 \\ 2 & 4 & 3 \end{pmatrix} \otimes M = \begin{pmatrix} M & 5M & 0 \\ 2M & 4M & 3M. \end{pmatrix}
$$

Príklad 6.19. Na£ítajte dáta swiss (dostupné priamo v R). Pomocou funkcie apply vypíšte riadkové a stĺpcové priemery.

# <span id="page-15-0"></span>Chapter 7 Optimalizácia

**Príklad 7.1.** Nájdite minimum funkcie sin $^{2}(x) + x/10$  na intervale  $(0, 2\pi)$ .

**Príklad 7.2.** Nájdite maximum funkcie 2 $\sqrt{x} - x^2 - x$  na intervale [0, 2].

**Príklad 7.3.** Nájdite minimum funkcie  $f(x_1, x_2) = (x_1^2 + x_2^2 - 11)^2 + (x_1 + x_2^2 - 7)$ . Za počiatočné body voľte postupne body  $(-4,4)$ ,  $(2,-2)$  a  $(2,2)$ .

**Príklad 7.4.** Nájdite korene rovnice  $x^2 + x = 1$ .

Príklad 7.5. Spoločnosť musí zakúpiť riešenie na redukciu emisií oxidu síričitého o 2 milióny jednotiek a oxidu uhličitého o 3 milióny jednotiek. Prvé riešenie stojí 5 eur na jednotku znečistenia pre obe zlúčeniny. Druhé riešenie zníži emisie oxidu síričitého rovnako ako prvé, ale emisie oxidu uhličitého zníži dvojnásobne; jednotková cena je 8 eur. Aká kombinácia oboch riešení splní požiadavky na emisie pri minimálnych nákladoch?

## <span id="page-16-0"></span>Rozdelenia pravdepodobnosti

Príklad 8.1. Výrobca vyrába súčiastky, ktorých hmotnosť má normálne rozdelenie so strednou hodnotou 17.46g a varianciou  $375.67g$ . Aká je pravdepodobnosť, že náhodne vybraná súčiastka váži viac ako 19g?

Príklad 8.2. Nech súčiastky z predchádzajúcej úlohy majú chybovosť 0.005. Dodávajú sa v baleniach po 25 kusov. Aká je pravdepodobnosť, že náhodne vybrané balenie obsahuje práve jednu chybnú súčiastku?

Príklad 8.3. Testujeme vedľajšie účinky lieku nasledovným spôsobom: prvému pacientovi dáme najnižšiu dávku, akú máme k dispozícii. Ak mal pacient i nejaké vedľajšie účinky, pacientovi i+1 dávku znížime (ak môžeme). Ak pacient i nemal žiadne vedľajšie účinky, rozhodujeme sa podľa výsledku hodu mincou: ak padne hlava, pacient  $i+1$ dostane rovnakú dávku ako pacient i, ak padne znak, pacientovi  $i+1$  dávku zvýšime (ak môžeme).

Napíšte program, ktorého vstupom bude vektor pravdepodobností vedľajších účinkov p pre jednotlivé dávky, pravdepodobnos´ padnutia hlavy na minci b a po£et pacientov n a ktorého výstupom bude vektor dĺžky n s dávkami lieku pridelenými jednotlivým pacientom. Predpokladáme, že máme k dispozícii dávky  $(1, 2, \ldots, k)$ .

**Príklad 8.4.** Máme n nezávislých javov, ktoré nastávajú s pravdepodobnosťami  $(p_1, ..., p_n)$ . Napíšte funkciu, ktorej zadáme vektor  $(p_1, ..., p_n)$  a ktorá vypočíta pravdepodobnosť, že nastane práve jeden z týchto javov.

Príklad 8.5. Máme dve urny. V prvej je 10 modrých a 8 žltých guličiek, v druhej je 6 modrých a 6 ºltých. Vytiahneme guli£ku z prvej urny a dáme ju do druhej. Potom vytiahneme náhodne guličku z druhej urny. Simulačne určte pravdepodobnosť, že táto guli£ka je modrá.

Príklad 8.6. Vygenerujte vektor x, ktorý predstavuje logaritmus náhodného výberu rozsahu 1000 zo ²tandardizovaného normálneho rozdelenia. Pomocou funkcie ifelse nahraď te všetky chýbajúce hodnoty hodnotou 9999.

Príklad 8.7. Nech pravdepodobnosť prenosu choroby z komára na človeka je pri jednom uštipnutí 1/500. Napíšte funkciu, ktorá vypočíta pravdepodobnosť nákazy po uštipnutí n komármi.

Príklad 8.8. Napíšte funkciu, ktorej vstupom bude prirodzené číslo n a ktorá vykoná nasledovné operácie:

- 1. vygeneruje n čísel  $x = (x_1, \ldots, x_n)$  zo štandardizovaného normálneho rozdelenia
- 2. vypočíta ich aritmetický priemer  $\bar{x}$
- 3. ak $\bar{x} > 0$ , vygeneruje n čísel  $y = (y_1, \ldots, y_n)$  z exponenciálneho rozdelenia s parametrom  $\bar{x}$ ak  $\bar{x} \leq 0$ , vygeneruje n čísel  $z = (z_1, \ldots, z_n)$  z exponenciálneho rozdelenia s parametrom  $-\bar{x}$  a položí  $y = -z$
- 4. vypočíta hodnotu  $k$ , ktorá udáva počet tých  $i$ , pre ktoré je  $\vert y_i \vert > \vert x_i \vert$
- 5. vráti $x, y$  a  $k$

## <span id="page-18-0"></span>Vizualizácia dát a grafika

Príklad 9.1. • Načítajte dáta cars a nakreslite ich scatterplot.

- Pomocou funkcie points pridajte do grafu nové pozorovania v bodoch (20,58) a (19,60) £ervenou farbou.
- Pomocou funkcie lines pridajte do grafu regresnú priamku modrou farbou.
- Do grafu pridajte popis, ktorý rozlí²i pôvodne £ierne a nové £ervené pozorovania.
- Pomocou par a mfrow vytvorte vedľa seba dva histogramy, jeden pre ľavý a druhý pre pravý stĺpec dát.

Príklad 9.2. Vygenerujte diskretizáciu intervalu [-50,50] na 1000 £astí a nakreslite grafy funkcií  $\ln(x)$ ,  $\exp(x)$ ,  $\sin(2x)$ ,  $\sin(x)/\cos(x)$ .

**Príklad 9.3.** Vytvorte maticu typu  $20 \times 20$ , ktorej prvky budú náhodné čísla z intervalu [0, 1]. Vykreslite ju pomocou funkcie image.

## <span id="page-19-0"></span>R Markdown

R Markdown je nástroj na tvorenie komplexných výstupov v rôznych formátoch, napríklad pdf, wordoské súbory, prezentácie a podobne. Keďže spája R s množstvom externých nástrojov, help nie je v tomto prípade dostupný cez ?. Súbor R Markdown je textový súbor s príponou .Rmd, ktorý má obvykle nasledovný obsah:

- $\bullet$ Hlavička, ktorá má na začiatku a na konci $\,$  --
- $\bullet\,$  Kusy Rkovského kódu, ktoré majú na začiatku a na konci $\lq\lq\lq\lq$
- Text

Príklad jednoduchého R Markdown dokumentu

#### <span id="page-19-1"></span>10.1 Základné príkazy

```
Zdôraznenie
*italic* **bold**
_italic_ __bold__
   Hlavi£ky
# Header 1
## Header 2
### Header 3
   Zoznamy
   Neo£íslované zoznamy:
* Item 1
* Item 2
+ Item 2a
+ Item 2b
```
O£íslované zoznamy:

- 1. Item 1
- 2. Item 2
- 3. Item 3
- + Item 3a
- + Item 3b

Linky

```
http://example.com
```

```
[linked phrase](http://example.com)
```
Obrázky zo siete alebo lokálne súbory v domovskom adresári:

```
![](http://example.com/logo.png)
```

```
![optional caption text](figures/img.png)
```
#### <span id="page-20-0"></span>10.2 Pridávanie R a LaTeX kódu

 $R$ kovské príkazy, ktoré chceme vykonať a zobraziť:

```
\cdots_{\{r\}}summary(cars$dist)
summary(cars$speed)
```
Rkovské príkazy vnútri textu:

```
There were 'r nrow(cars)' cars studied
```
Grafy:

```
\cdots_{\{r\}}plot(cars, pch = 18)
\epsilon\cdot\epsilon\cdot\epsilon
```
Bloky kódu, ktoré chceme zobraziť, ale nie vykonať:

```
\epsilon . \epsilonThis text is displayed verbatim / preformatted
\epsilon . \epsilon
```
L<sup>A</sup>TEXrovnice vnútri textu:

#### \$equation\$

Rovnice na samostatnom riadku:

\$\$ equation \$\$

# Bibliography

- [1] Gillespie, Lovelace. Efficient R programming. O'Reilly Media, Incorporated, 2016.
- [2] Wickham, Grolemund. R for data science: import, tidy, transform, visualize, and model data. "O'Reilly Media, Inc.", 2016.